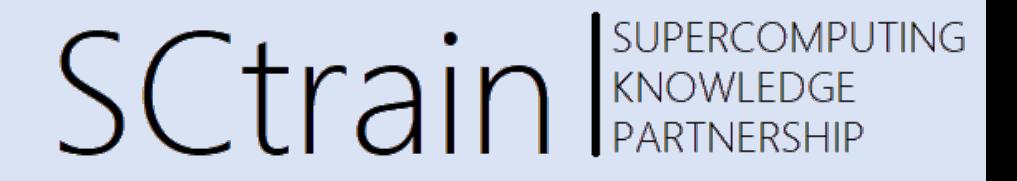

## Introduction to HPC

#### Leon Kos

*University of Ljubljana, FME, LECAD lab* 06/2021

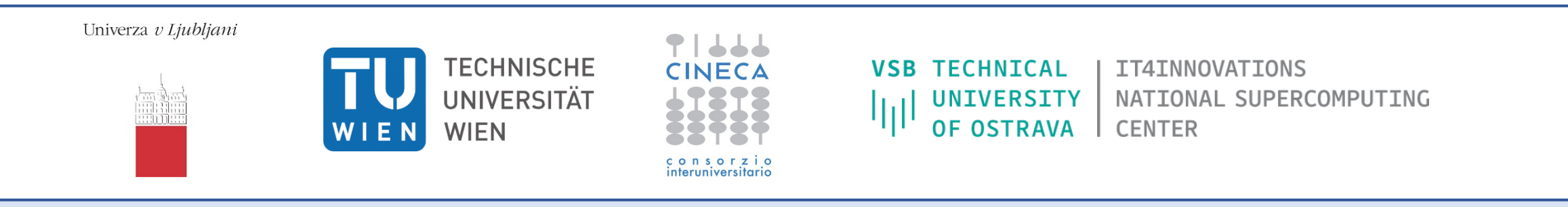

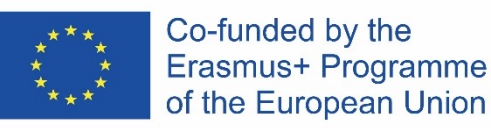

This project has been funded with support from the European Commission.

This publication [communication] reflects the views only of the author, and the Commission cannot be held responsible for any use which may be made of the information contained therein.

## Why supercomputing?

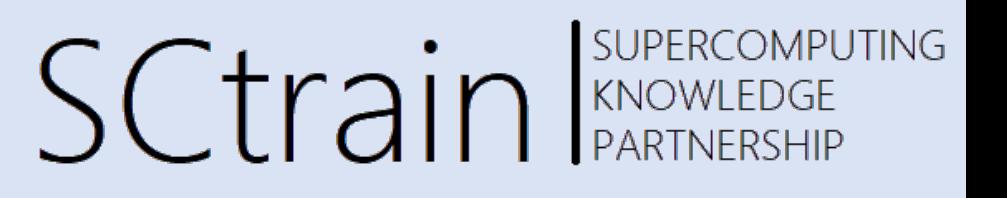

- **Weather, Climatology, Earth Science**
	- degree of warming, scenarios for our future climate.
	- understand and predict ocean properties and variations
	- weather and flood events
- *Astrophysics, Elementary particle physics, Plasma physics*
	- *systems, structures which span a large range of different length and time scales*
	- *quantum field theories like QCD, ITER*
- *Material Science, Chemistry, Nanoscience*
	- *understanding complex materials, complex chemistry, nanoscience*
	- *the determination of electronic and transport properties*
- *Life Science*
	- *system biology, chromatin dynamics, large scale protein dynamics, protein association and aggregation, supramolecular systems, medicine*
- *Engineering*
	- *complex helicopter simulation, biomedical flows, gas turbines and internal combustion engines, forest fires, green aircraft,*
	- *virtual power plant*

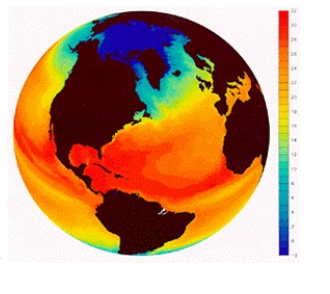

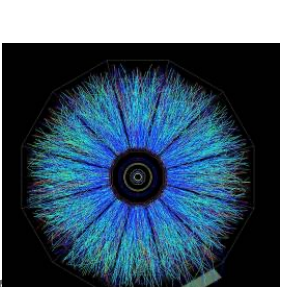

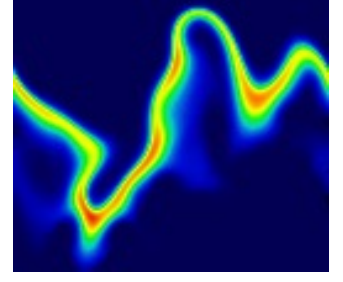

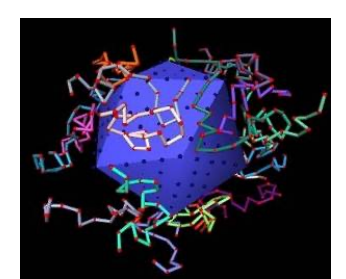

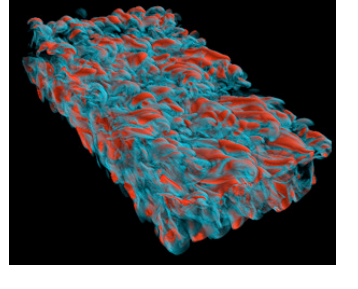

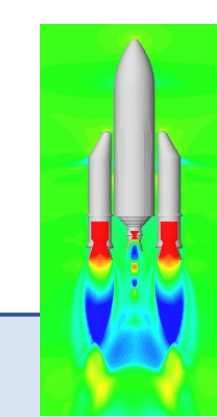

#### Supercomputing drives science **SUPERCOMPUTING SCtrain** Supercompu with simulations

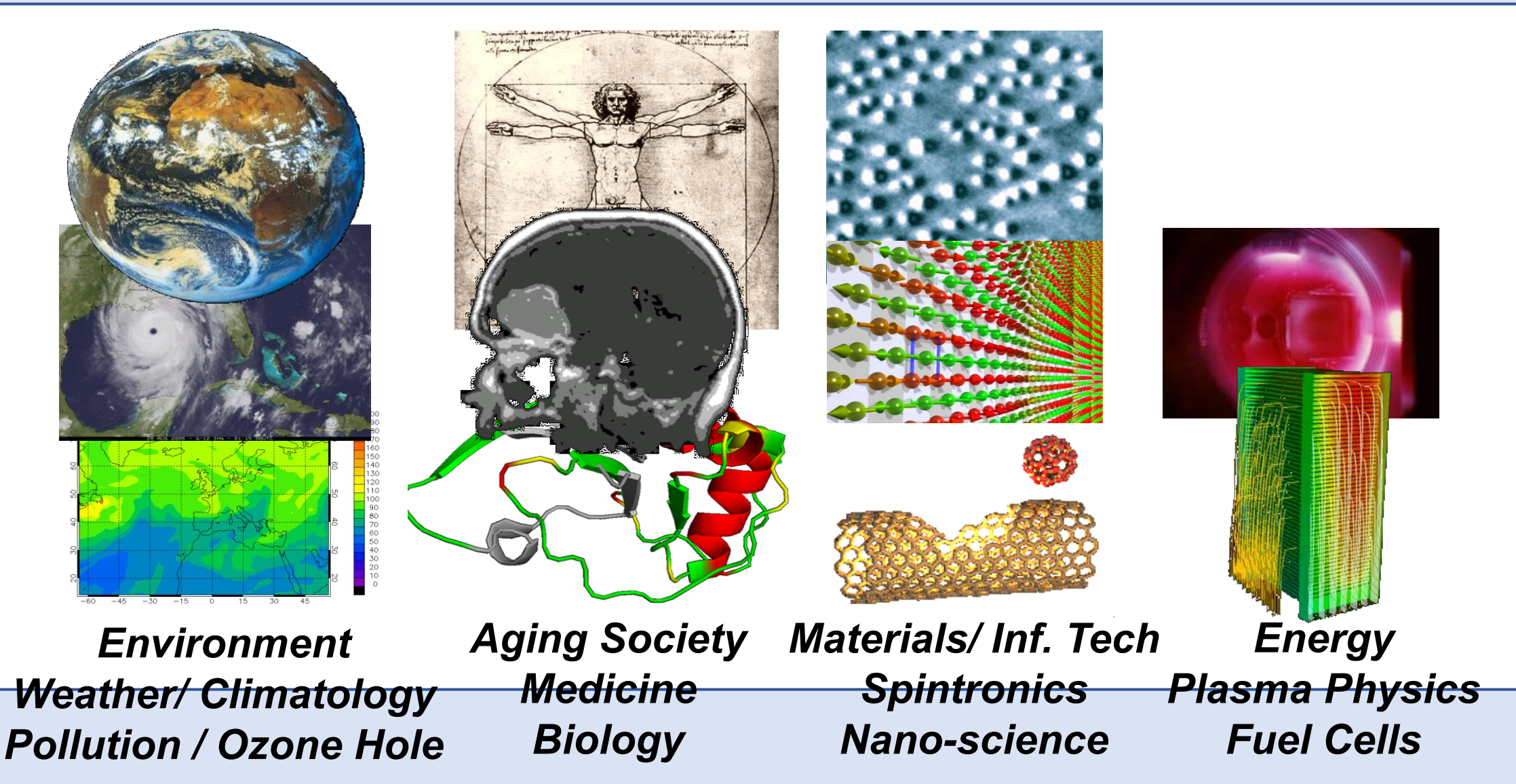

# Introduction to parallel computing SCtrain Supercomputing

- ▶ Usually is the program written for serial execution on one processor
- We divide the problem into series of commands that can be executed in parallel
- ▶ Only one command at a time can be executed on one CPU

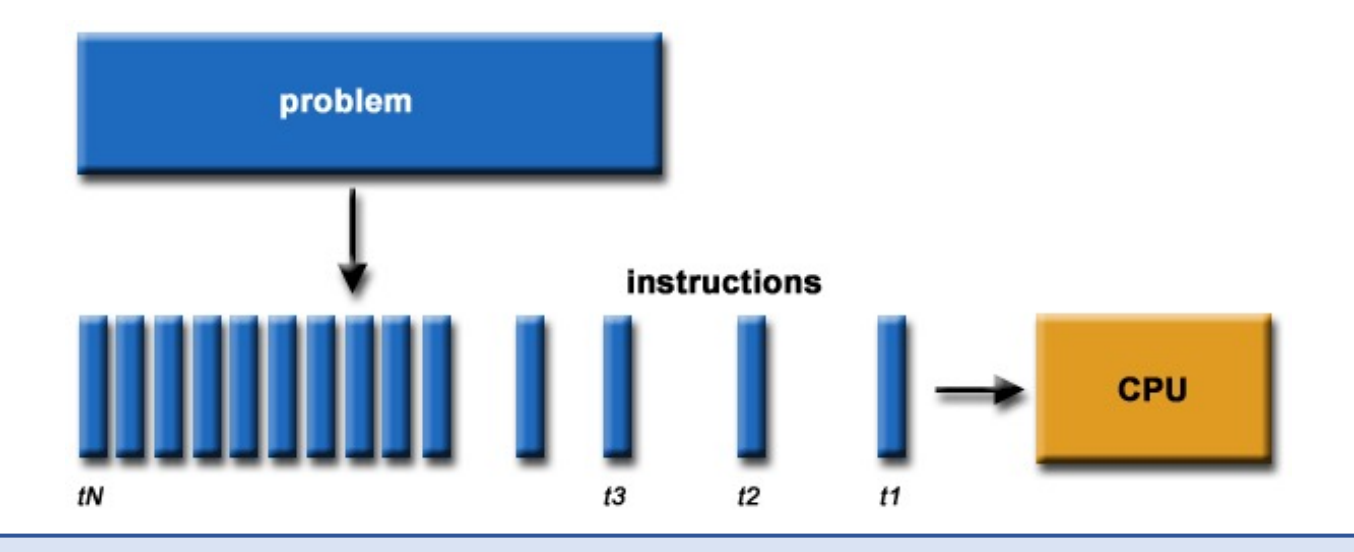

## Parallel programming models

**SUPERCOMPUTING SCtrain** SUPERCOMPU

- ▶ Threading
- ▶ *OpenMP – automatic parallelization*
- ▶ Distributed memory model = *Message Passing Interface (MPI) – manual*

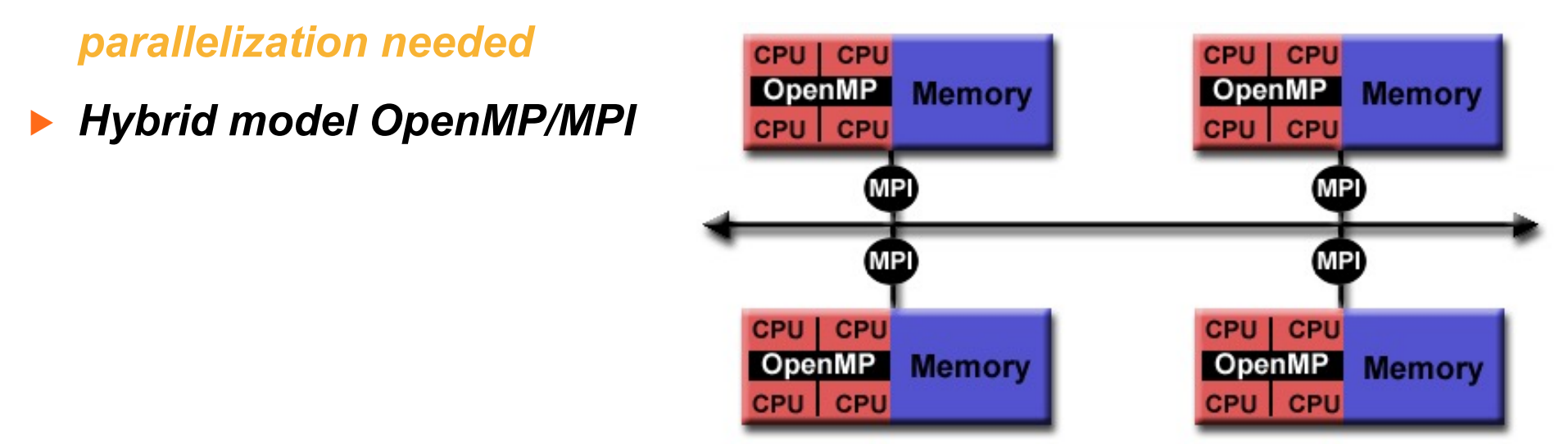

#### Embarrassingly simple parallel SUPERCOMPUTING SCtrain KNOWLEDGE<br>PARTNERSHIP processing

- ▶ Parallel processing of the same subproblems on multiple processors
- ▶ No communication is needed between processes

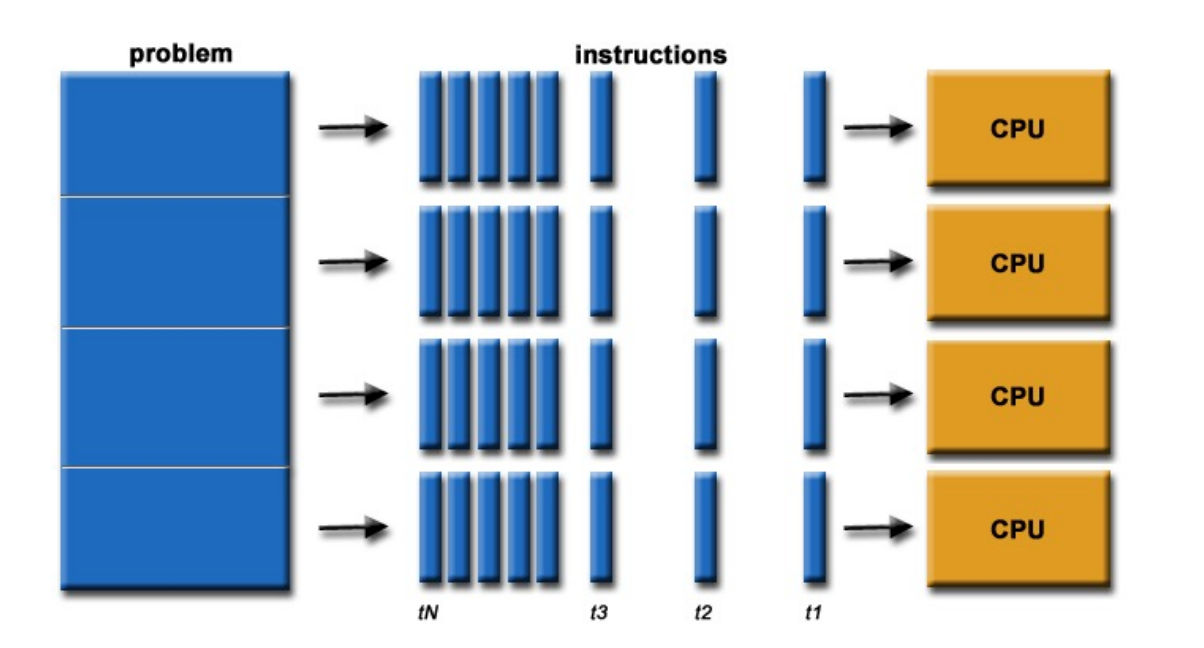

#### Logical view of a computing node

#### **SUPERCOMPUTING SCtrain** SUPERCOMPU

- ▶ Need to know computer architecture
- ▶ *Interconnect bus for sharing memory between processors (NUMA interconnect)*

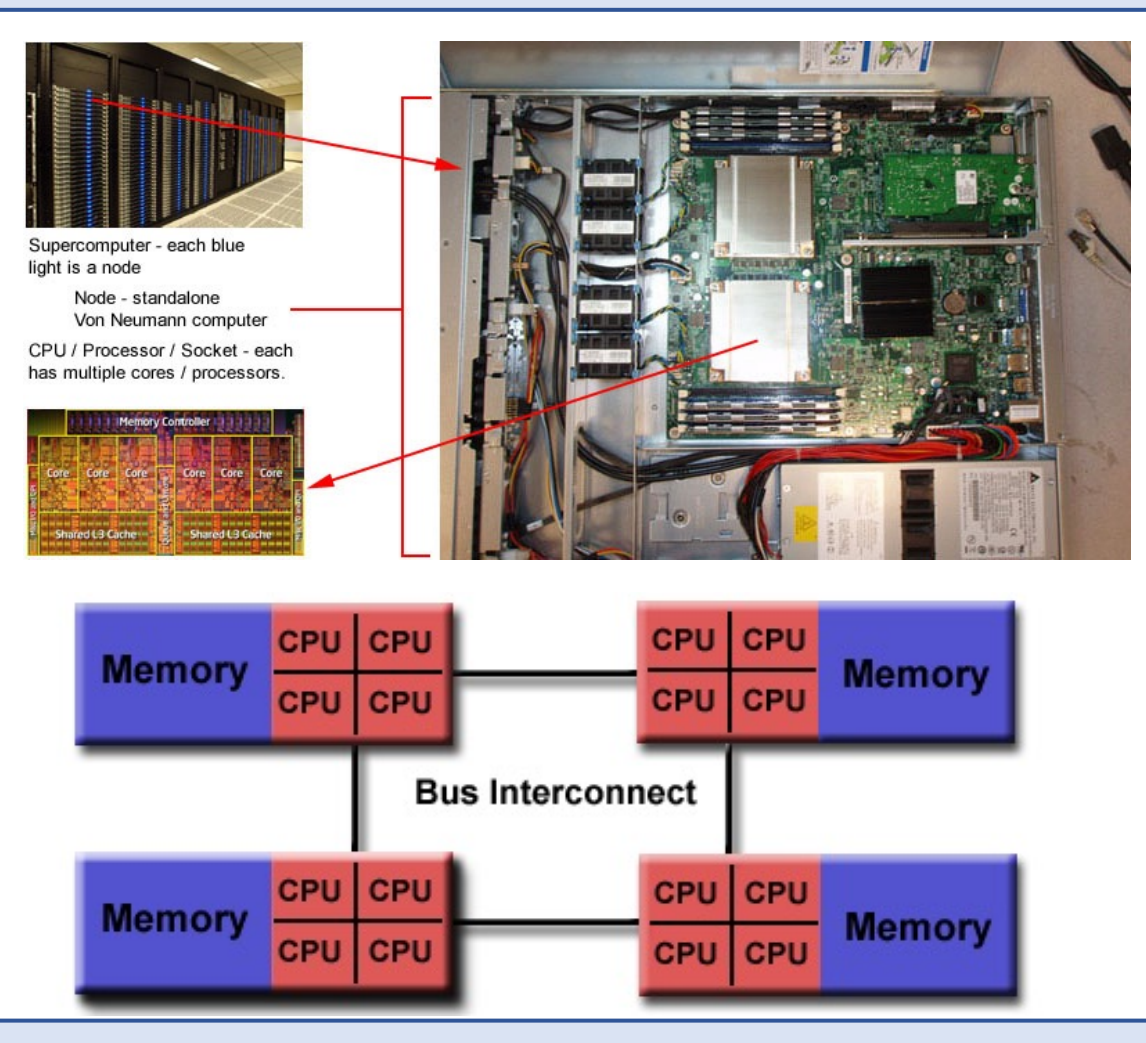

#### Nodes interconnect

**SUPERCOMPUTING SCtrain** SUPERCOMPU

- Distributed computing
- Many nodes exchange

messages on

- $\blacktriangleright$  high speed,
- ▶ low latency interconnect

#### such as **Infiniband**

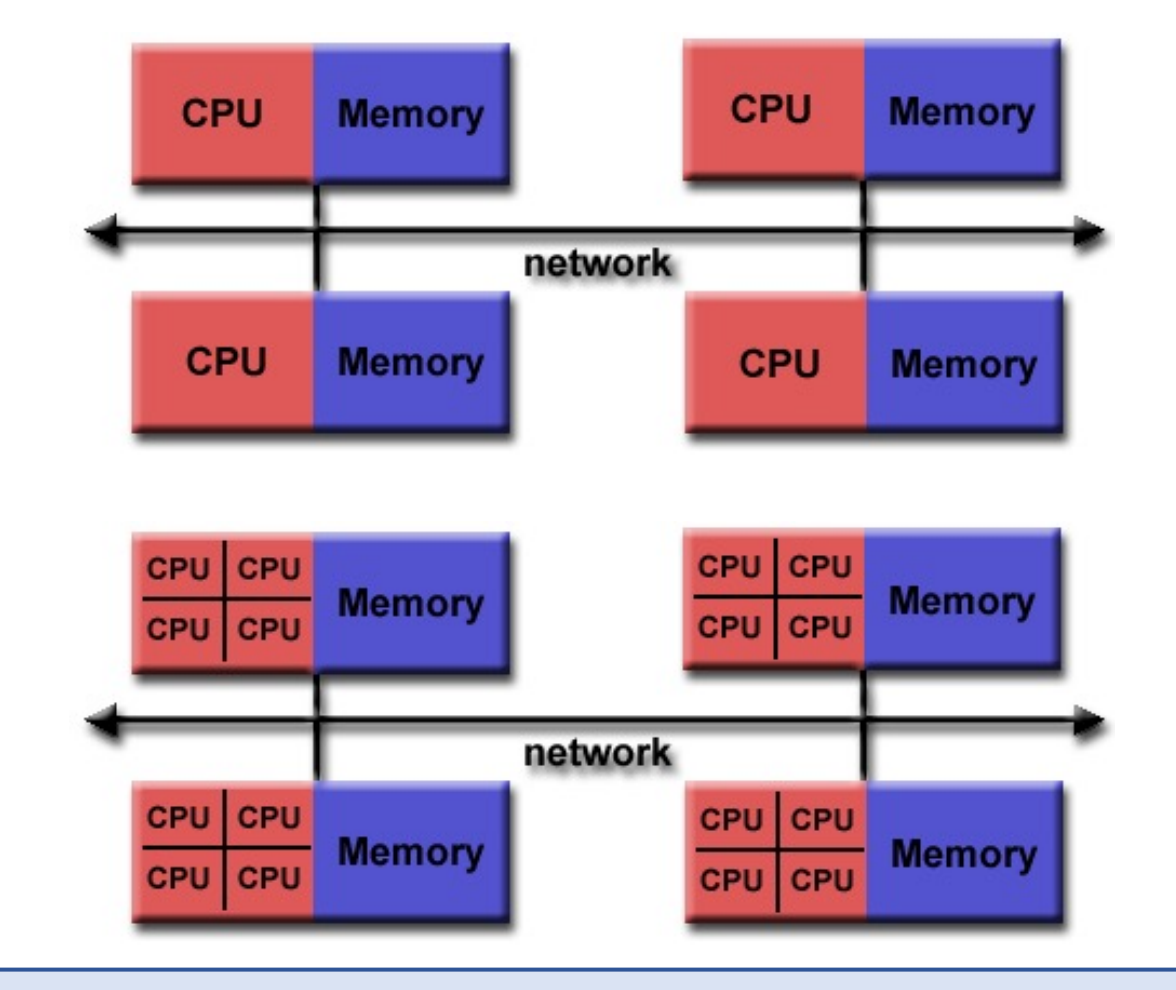

## Development of parallel codes

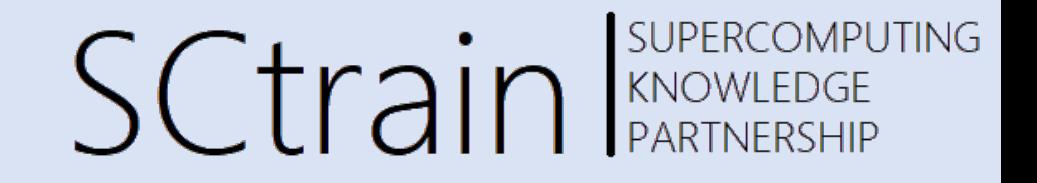

- ▶ Good understanding of the problem being solved in parallel
- ▶ How much of the problem can be run in parallel
- ▶ Bottleneck analysis and profiling gives good picture on scalability of the problem
- We optimize and parallelize parts that consume most of the computing time
- ▶ Problem needs to be dissected into parts functionally and logically

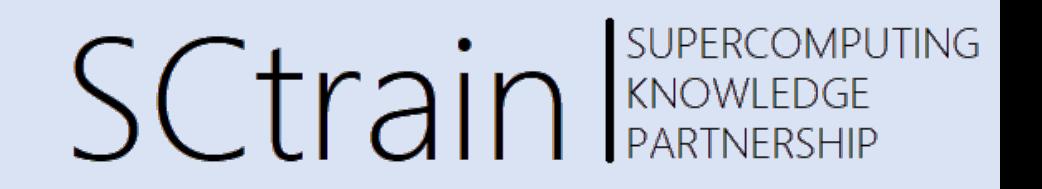

- ▶ Having little an infrequent communication between processes is the best
- Determining the largest block of code that can run in parallel and still provides scalability
- **Basic properties** 
	- ▶ *response time*
	- ▶ *transfer speed - bandwidth*
	- ▶ *interconnect capabilities*

#### Parallel portion of the code determines code scalability

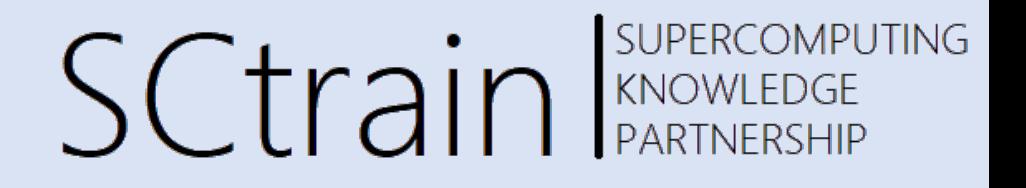

▶ Amdahl's law: *Speedup = 1/(1-p)*

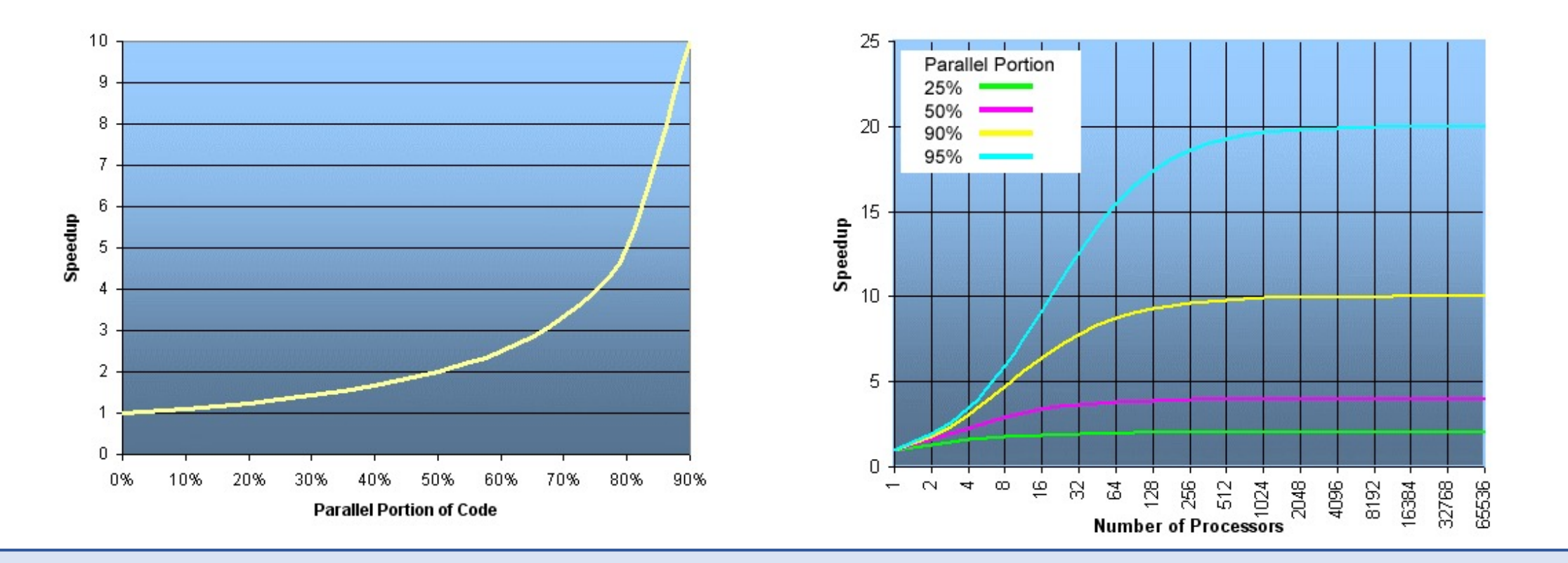

# Direct Solver or Iterative Solver? SC train RENOWE

- We are solving a set of matrix equations of the form  $[K]{u} = {f}$ . Here [K] is referred to as the stiffness matrix;  $\{f\}$  as the force vector and  $\{u\}$ as the set of unknowns.
	- Several milions of unknowns
	- Lot of zeros in K
- Direct solvers: Multfront, MUMPS, and LDLT, Pardiso, ...
- Iterative solvers: PETSc and GCPC, ...

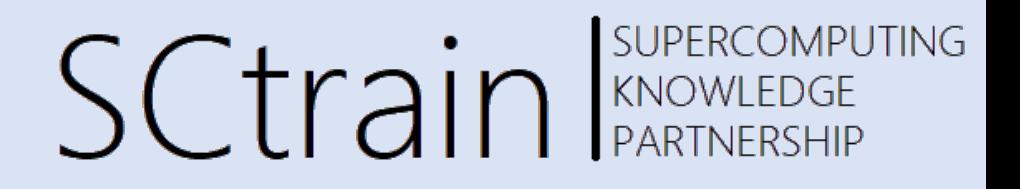

- CAD/CAM: Salome, Freecad, OpenSCAD, LibreCad, Pycam, Camotics, dxf2gcode & Cura
- FEA, CFD & multiphysic simulation: Salome-Meca / Code-Aster, SalomeCFD/Code-Saturne, HelyxOs/OpenFOAM, Elmer FEM, Calculix with Launcher & CAE GUI, Impact FEM, MBDyn, FreeFEM, MFEM, Sparselizard
- Meshing, pre-post, & visualization: Salome, Paraview, Helyx-OS, Elmer GUI, VoxelMesher, Tetgen, CGX, GMSH

#### Questions and practicals on the HPCFS cluster

- Demonstration of the w[ork on the cluster by r](http://hpc.fs.uni-lj.si/)epeating
- ▶ Access with NX client
- **Learning basic Linux commands**
- **SLURM scheduler commands**
- ▶ Modules
- Development with OpenMP and OpenMPI parallel para
- ▶ Exercises and extensions of basic ideas
- Instructions available at http://hpc.fs.uni-lj.si/

#### Thank you for your atter

#### http://sctrain.eu/

Univerza v Ljubljani

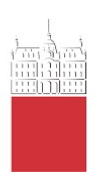

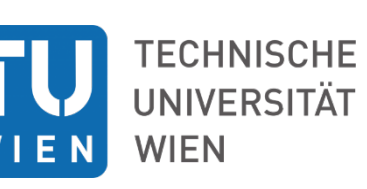

consorzio<br>interuniversitario

**VSB TE**  $\frac{1}{\sqrt{2}}$ 

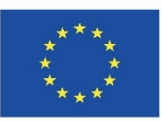

Co-funded by the Erasmus+ Programme of the European Union

This project has been funded with support from the European Commission. This publication [communication] reflects the views only of the author, a may be made of the information contained therein.